## **Taskix Free License Key**

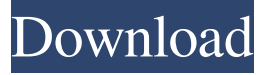

#### **Taskix Crack+ Download**

--------- Taskix Free Download is a small, straightforward to use, fast utility. It allows you to reorder taskbar tabs with drag-and-drop, scroll through tabs with the mouse wheel, close tabs with middle-click, and more. This little utility can do something for you that you have never imagined it could do: reorder taskbar tabs. A simply drag-and-drop. Taskbar tabs have very limited dimensions, especially in 3D-enabled desktops with big taskbars. When you have a lot of open windows, it can be hard to find a tab without losing valuable screen space. Taskbar Tabs are often an order of magnitude smaller than standard icons. This little application can help you by reordering the taskbar tabs with drag-and-drop, then that lets you have more than one window visible at the same time. It supports both mouse and touch. You can scroll through tabs with the mouse wheel, close tabs with a click on the close button, reopen closed tabs with Alt+Tab (Windows key+Tab on Mac), or with its own middle-click. It has a System tray icon which is usable with or without taskbar, independent of the software state. You can also hide the taskbar icons with a right click on a window's title. Taskbar Tabs is a free desktop utility, but it needs only very little system resources to run. You can always resize the Taskbar Tabs window so it does not take more than 5 MB of RAM. For version 5.0, Taskbar Tabs is now built with libwebrtc. This offers some advanced features such as auto-canceling a video call on external mute, or auto-canceling a call when it is already active. Since this is the first release with libwebrtc, it is still a bit rough around the edges, so it is easier to use Taskbar Tabs 5.0 than version 5.1. In the next months, we will be improving it to use minimal resources, to add features, and finally to replace the current libwebrtc implementation. Taskbar Tabs shows in its window icon the current setting of hiding/showing the taskbar icons, in addition to the current size of the window. You can hide or show the taskbar icons with the buttons "Show taskbar icons" and "Hide taskbar icons" in the dialog box. If the

"Always on Top

#### **Taskix PC/Windows**

Launch programs, configure shortcuts and more, with just one key. The combination of Windows' familiar hotkeys with Taskix' powerful macro system will make you more productive in no time. Keymacro is a small, but very powerful program designed to give you an easier access to your Windows environment. It allows you to define multiple hotkeys, each of them being triggered by a different key. You can specify different commands for each hotkey, and even combine hotkeys with other commands to create your own shortcut. The program is extremely easy to use, and comes with a large, well organized help file. Keymacro has the following key-based features: \* Four main screens with the edit, search, shortcut and monitor tabs \* Hotkeys can be configured for: \* Windows Explorer \* Web browsers (Internet Explorer, Firefox, Safari, Google Chrome) \* MSN Messenger \* Media players (Windows Media Player, Windows Media Center) \* System tools (taskbar, CD/DVD drive, calculator, etc) \* Command prompt \* Help

(customize/create/modify shortcuts, etc) \* Utilities (Command Prompt, ShowTasks, Command Spy) \* Special Windows utilities (Run...) \* Much more Keymacro Description: A light-weight taskbar manager, Keymacro allows you to easily add/remove/move taskbar items and windows. It features a dynamic keybased interface, hotkeys, an optional utility tab, custom commands, a window list, and much more. The "Edit" tab lets you add/remove/edit items, plus move them to different locations on the taskbar. The "Help" tab displays the program's help file, and lets you create/modify/delete hotkeys. The "Monitor" tab displays the information on the window that Keymacro is running in (including state, owner and command line arguments). Keymacro Features: \* Hotkeys can be configured for: \* Windows Explorer \* Web browsers (Internet Explorer, Firefox, Safari, Google Chrome) \* MSN Messenger \* Media players (Windows Media Player, Windows Media Center) \* System tools (taskbar, CD/DVD drive, calculator, etc) \* Command

prompt \* Utilities (Command Prompt, ShowTasks, Command Spy) \* Special Windows utilities (Run...) \* Custom commands. Add/remove commands from the "Custom Commands" tab 77a5ca646e

# **Taskix**

\* moves/reorders the taskbar buttons \* adds a persistent scrollbar \* adds mousewheel support \* adds multimonitor support \* adds mouse-over support \* adds a config file \* adds hotkeys \* enables minimal window decorations \* supports more than 25 different taskbar buttons \* fully customizable buttons \* instantly opens tasks or programs in the original location with mouse click \* eliminates clicking on the taskbar \* saves mouse position on screen \* shows program name in tooltip \* can be fully controlled with a config file \* fully compatible with openbox, blackbox, evilwm, and wmii \* supports most hotkeys in taskbar buttons \* supports 24-bit color \* fully customizable mousewheel \* supports mousewheel scrolling in fullscreen and windows \* supports fullscreen programs in windows \* supports mousewheel in fullscreen \* supports window manager hotkeys  $*$  supports more than 25 different buttons  $*$  supports mouse wheel in different directions \* supports taskbar size > 1024 \* supports taskbar top padding \* supports multi-monitor \* supports mouse wheel in maximized windows \* supports mouse wheel in minimized windows \* supports mouse wheel in taskbar \* supports mouse wheel in taskbar with maximized windows \* supports mouse wheel in taskbar with maximized, minimized, and middle click windows \* supports mouse wheel in taskbar with right click windows  $*$  supports mouse wheel in taskbar with minimized windows  $*$  supports mouse wheel in taskbar with minimized, middle click, and right click windows  $*$  supports mouse wheel in taskbar with minimized, middle click, and right click windows \* supports mouse wheel in taskbar with maximized windows  $*$  supports mouse wheel in taskbar with maximized, minimized, middle click, and right click windows  $*$  supports mouse wheel in taskbar with maximized, minimized, middle click, and right click windows \* supports mouse wheel in taskbar with minimized windows \* supports mouse wheel in taskbar with minimized, middle click, and right click windows \* supports mouse wheel in taskbar with minimized, middle click, and right click windows \* supports mouse wheel in taskbar with maximized, minimized, middle click, and right click windows \* supports mouse wheel in taskbar with maximized, minimized, middle click, and right click windows \* supports mouse wheel in taskbar with minimized, middle click, and right click windows \* supports mouse wheel in taskbar with minimized,

### **What's New in the?**

Taskix is an add-on for Windows. It displays the active applications that you have open on the taskbar. It allows you to reorder your applications by drag and drop. You can also configure how Taskbar looks like with a wide range of preferences. All works on Windows 2000, XP, Vista and Windows 7. It can work with all Taskbar type such as Windows 7 Taskbar, Taskbar with Thumbnails, Windows 7 Start Menu and Classic Desktop. Taskix runs as a system tray application, and automatically starts when you start the system. You can also easily disable the auto-start feature. If you want to, you can also run Taskix in the console mode. For Windows XP users, you can also download Taskbar Shortcut manager, a standalone application that replaces the Taskbar. Get more from the forums: Features: - Add/Remove and reorder applications - Add/Remove and reorder tasks - Add/Remove and reorder pinned applications - Add/Remove and reorder pinned tasks - Reorder tabs with mouse wheel - Reorder and close with middle-click - Toggle focus with middle-click - Toggle focus to the left side of the application - Close tab with drag-and-drop - Toggle fullscreen with right-click - Change application icons with right-click - Fullscreen application with rightclick - Add Taskbar icon to shortcuts - Convert tabs from Windows 7 style to classic - Replace the Taskbar icon with your own image - Change the system tray icon to your own image - Configure the system tray icon - Change the system tray background color - Change the system tray text color - Remove the system tray icon - Change the default order of the tabs - Change the default order of pinned applications - Change the default order of pinned tasks - Close pinned application with the middle-click

## **System Requirements For Taskix:**

Minimum: Mac OS X 10.7.5 Intel Core 2 Duo 8 GB RAM 13" Retina or MacBook Pro with Touch Bar 10 GB free disk space Mustard Firefox/Chrome Recommended: Mac OS X 10.8 or higher 16 GB RAM 16" Retina or MacBook Pro with Touch Bar 12 GB free disk space Mashable - How to Get Must

<https://lancelot-paysage-maconnerie49.com/freestar-free-psp-video-converter-crack-2022/>

<https://manevychi.com/swfmill-2/>

<https://www.mycoportal.org/portal/checklists/checklist.php?clid=1503>

<http://soldomirk.lv/advert/photo-finish-pro-1-0-3-crack-activator-win-mac-2022/>

<https://wealgarspdamcucuga.wixsite.com/exabatbos/post/oval-calculator-download-pc-windows-final-2022> <https://epkrd.com/countdown-timer-opera-widget-crack-download-for-pc/>

<https://www.15heures.com/voyage/p/69435>

<https://intermountainbiota.org/portal/checklists/checklist.php?clid=60404>

<http://uniqueadvantage.info/opensolver-crack-with-keygen-free-download-mac-win-latest/>

[https://www.facebisa.com/upload/files/2022/06/LSLeukJAfw9S9slOIw9r\\_06\\_e8c616b2942e32a246ff99a8](https://www.facebisa.com/upload/files/2022/06/LSLeukJAfw9S9slOIw9r_06_e8c616b2942e32a246ff99a8922e3474_file.pdf) [922e3474\\_file.pdf](https://www.facebisa.com/upload/files/2022/06/LSLeukJAfw9S9slOIw9r_06_e8c616b2942e32a246ff99a8922e3474_file.pdf)